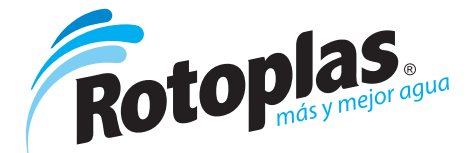

## Ficha técnica

# **Terma de Acumulación Ecosmart Plus Wifi**

### Descripción

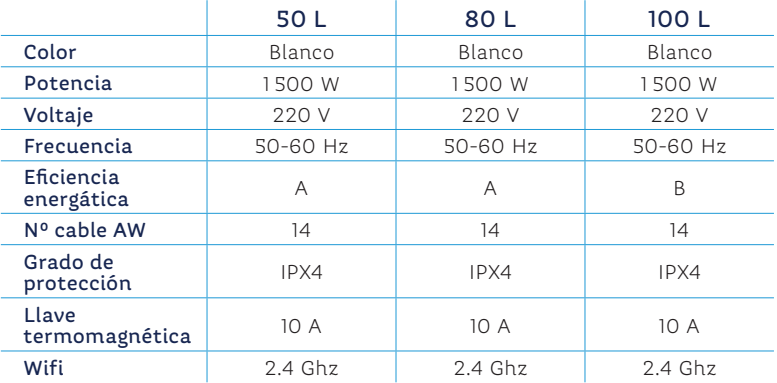

#### Características

- . Mantiene el agua caliente por 24 horas.
- . El interior es de material porcelanado y el exterior es con pintura electrostática.
- **Uso:** si la temperatura del agua excede el límite permitido de 83 °C, la Terma cuenta con un sistema de seguridad que cortará el funcionamiento para evitar daños.
- . Este equipo deberá ser instalado con una llave térmica de 10 A.

#### **Posee:**

⊕

- . Un panel digital de temperatura.
- . Un chip que proporciona conectividad con cualquier teléfono móvil con conexión a Wifi a través de la aplicación, el cliente puede seleccionar:
- **1.** Apagar o Encender la Terma.
- **2.** Seleccionar la temperatura del agua.
- **3.** Visualizar el estatus actual de la Terma (temperatura, estatus de trabajo, y anti congelamiento).
- **4.** Modo de la Terma:
- **- Estándar:** la temperatura del agua se mantendrá entre 30 °C y 75 °C.
- *Timer:* programa el horario de encendido y apagado, y temperatura de la Terma de acuerdo a la necesidad del usuario.
- **Ecosmart:** reconoce los hábitos de consumo de agua caliente del usuario para programarse automáticamente.

## Diagrama de instalación

- **1.** Llave termo magnética (10 A).
- **2.** Salida de agua caliente.
- **3.** Válvula de seguridad (3 funciones) .
- **4.** Válvula esférica.
- **5.** Ingreso de agua fría.

 **Importante**

Se recomienda que el mantenimiento sea una vez al año, el mismo que tendrá que ser realizado por un técnico calificado de Rotoplas.

 $\bigoplus$ 

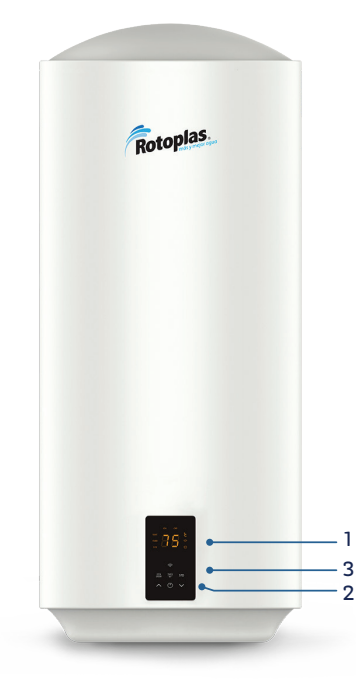

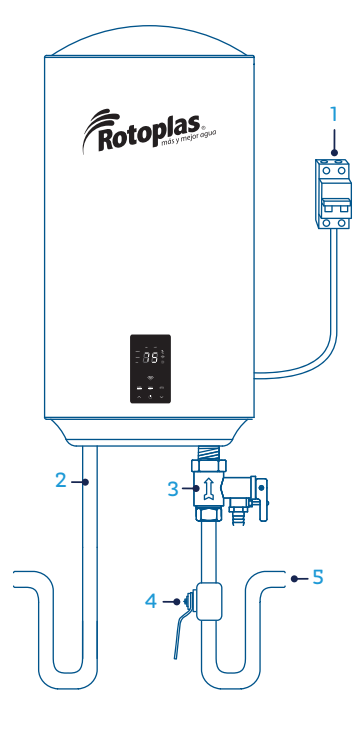

**¡Escanea el código <sup>y</sup> conoce más el uso de la** *App***!**

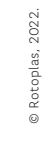

♠

Cualquier modificación física al diseño del producto o uso diferente al especificado invalida el respaldo de la garantía brindada por Rotoplas.

#### **rotoplas.com.pe**

 $\bigoplus$